## Ⅰ.ユーザー登録

## 1.ユーザー登録①

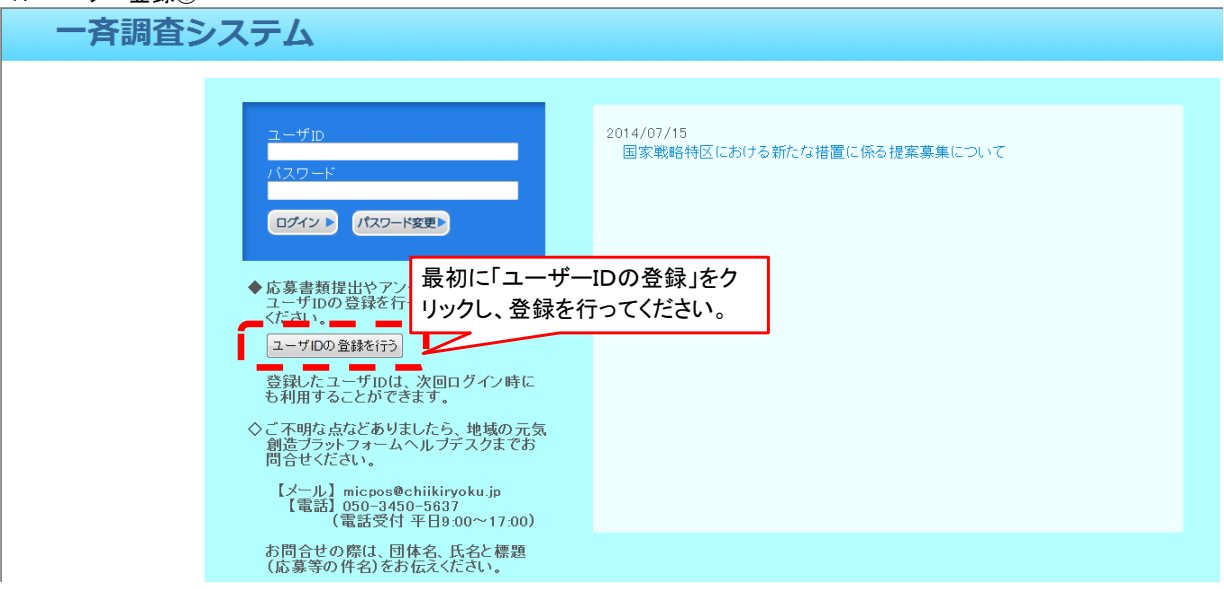

2.ユーザー登録②

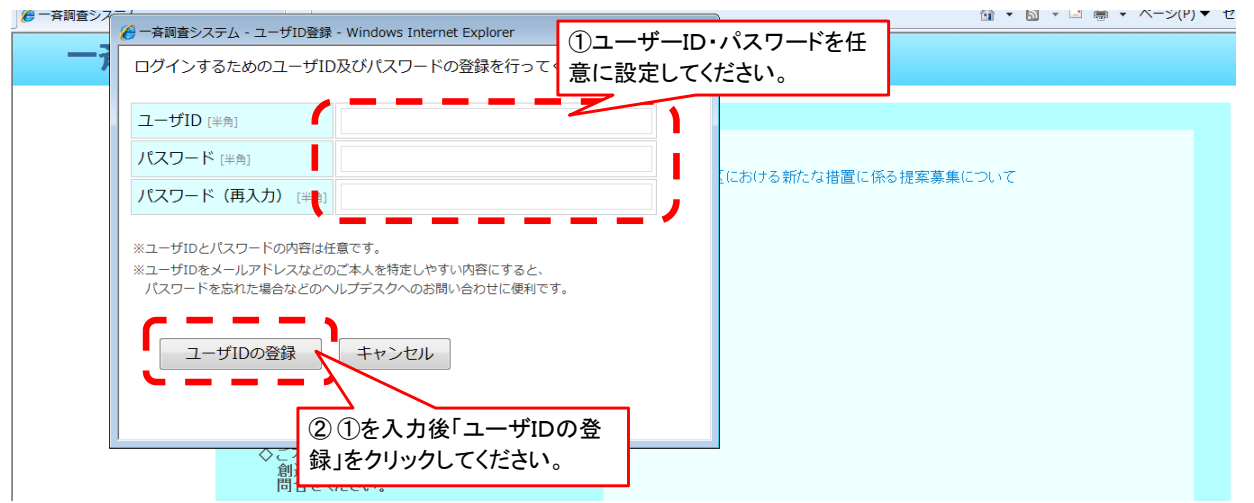

## 3.ユーザー登録③

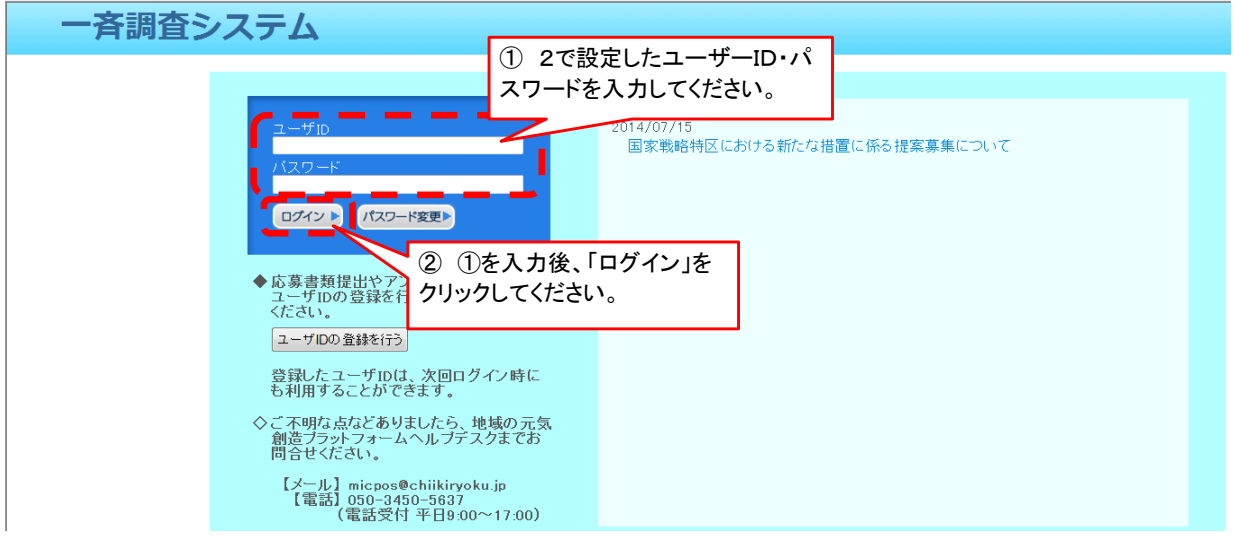

## Ⅱ.入力フォーマットの選択

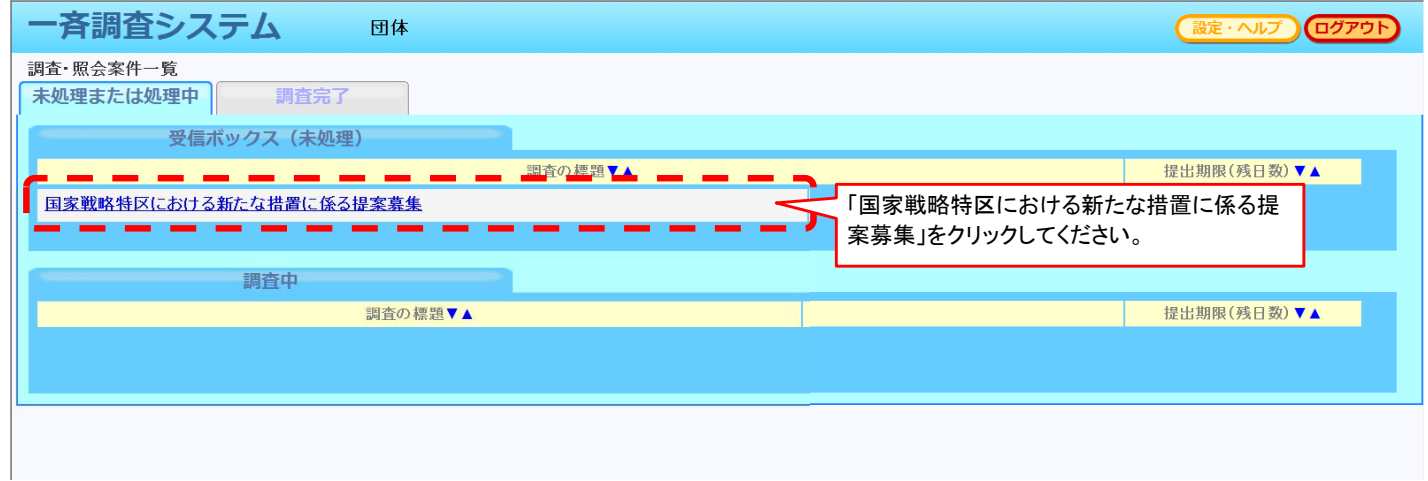

Ⅲ.入力フォーマット(提案内容の入力)

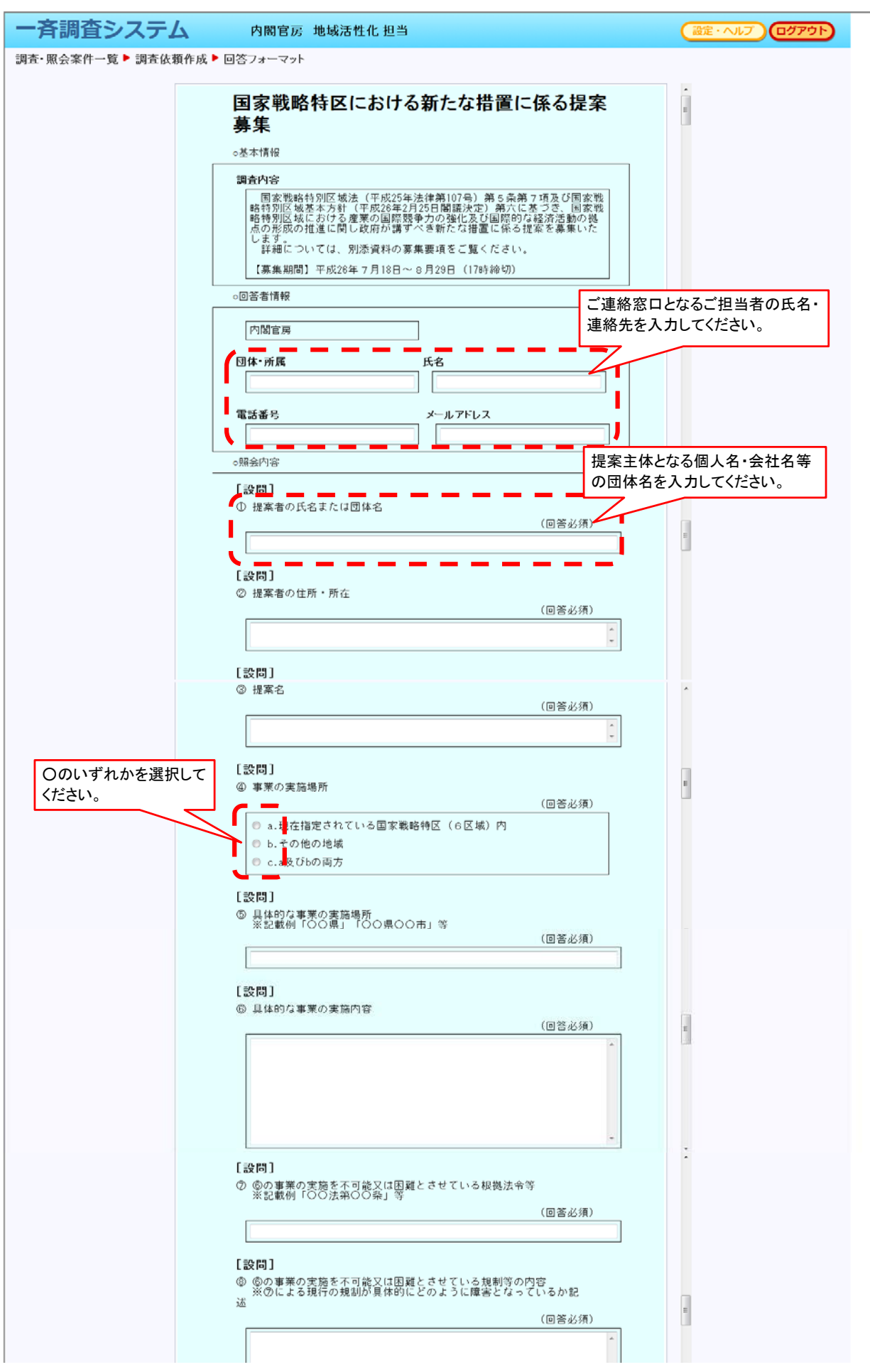

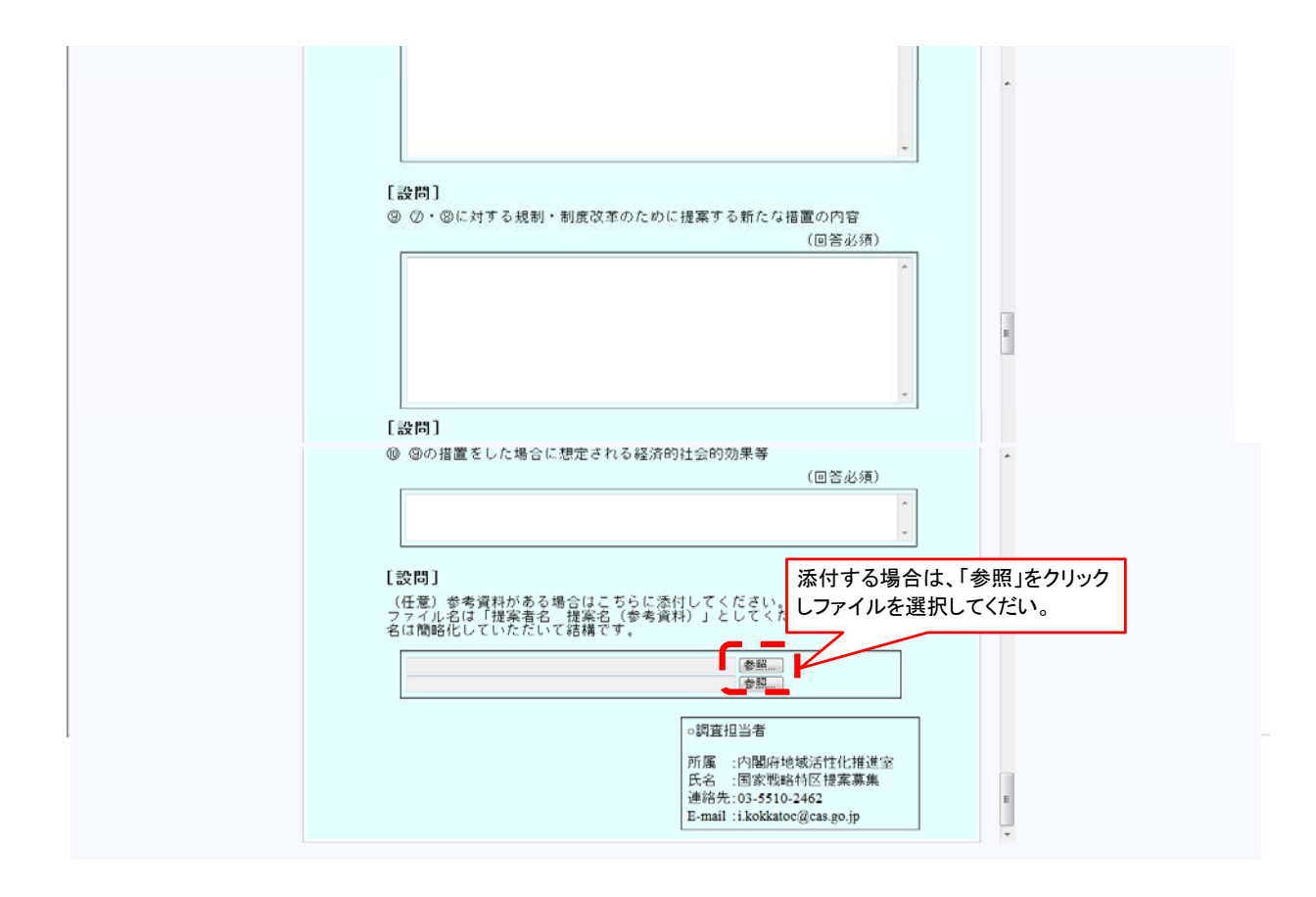